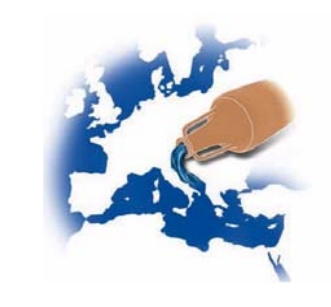

# **RSS: approaching information to the users**

Ángel J. Martín Sesma CEDEX – Spain

Madrid, 2008/06/25

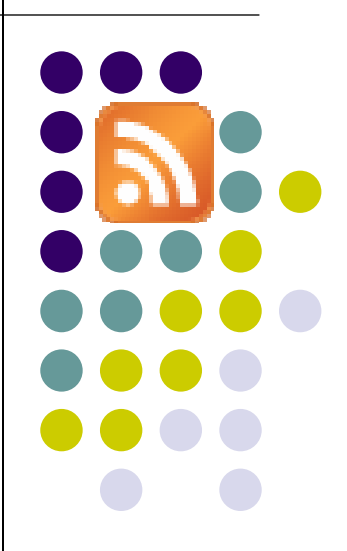

### **Table of Contents**

- What is RSS
- **Brief history of RSS**
- How RSS works
- How to get feeds
- How RSS looks like
- How is RSS shown by readers
- Steps on generating RSS feeds
- $\bullet$ Hispagua RSS samples

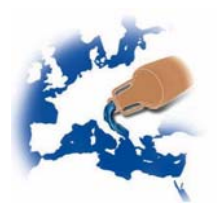

#### z RSS stands for "**Really Simple Syndication**" (in the 2.0 version definition) and it is a way to easily distribute headlines, news and contents to a wide number of people

 $\bullet$ **Rich Site Summary** (RSS 0.91)

**What is RSS**

- $\bullet$ **RDF Site Summary** (RSS 0.9 y 1.0)
- $\bullet$ **Really Simple Syndication** (RSS 2.0)
- Automates the task of searching and organizing contents of interest for the user

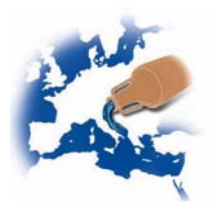

#### **What is RSS**

- It's a way to notify new or changed content to subscribers better than e-mail newsletters
- Allows to manage multiple websites notifications and handles all of then in a well organized environment

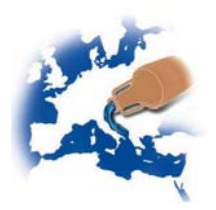

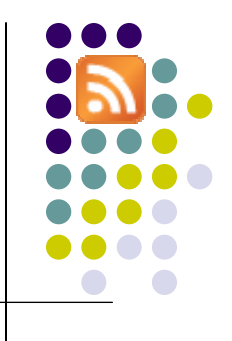

# **Brief history of RSS**

- 1997 Dave Winer develops scriptingNews. RSS was born.
- 1999 Netscape develops RSS 0.90 (which supported scriptingNews). This was simply XML with an RDF Header.
- O 1999 - Dave Winer at UserLand develops scriptingNews 2.0b1 (This included Netscape's RSS 0.90 features)
- O 1999 - Netscape develops RSS 0.91. In this version they removed the RDF header, but included most features from scriptingNews 2.0b1.
- O 1999 - UserLand gets rid of scriptingNews and uses only RSS 0.91. Netscape stops their RSS development
- 2000 UserLand releases the official RSS 0.91 specification
- 2000 A group lead by Rael Dornfest at O'Reilly develops RSS 1.0. This format uses RDF and namespaces. This version is often confused as being a new version of 0.91, but this is a completely new format with no ties to RSS 0.91
- 2000 Dave Winer at UserLand develops RSS 0.92
- O 2002 - Dave Winer develops RSS 2.0 after leaving UserLand
	- 2003 The official RSS 2.0 specification is released

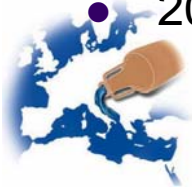

- The website author maintain a list of notifications on the website, called a "*RSS Feed*"
- People interested in finding out the latest headlines or changes can check this list using a computer program called "*RSS aggregators*" (also called "*RSS Channels*" or "*RSS Readers*")

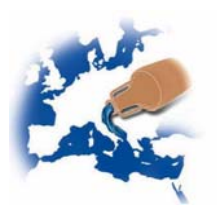

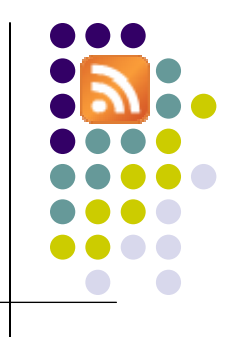

**• The user subscribes the website** *RSS feed* and the *RSS reader* checks for new content in a transparent way, bringing the web contents to the user desktop

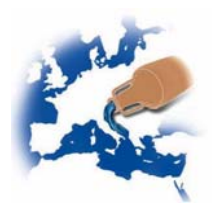

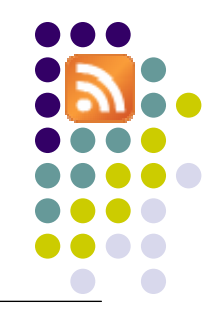

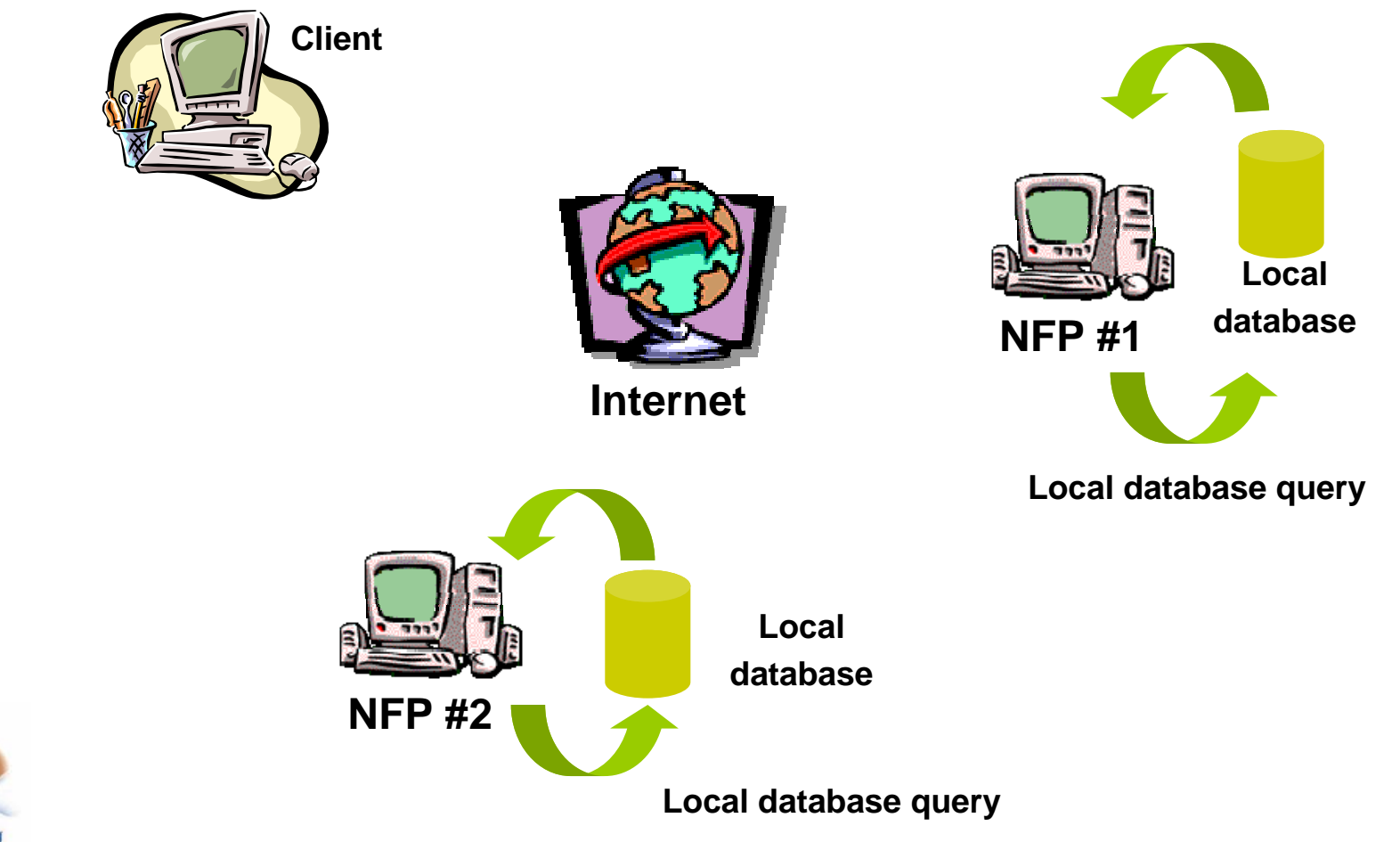

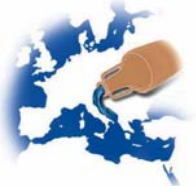

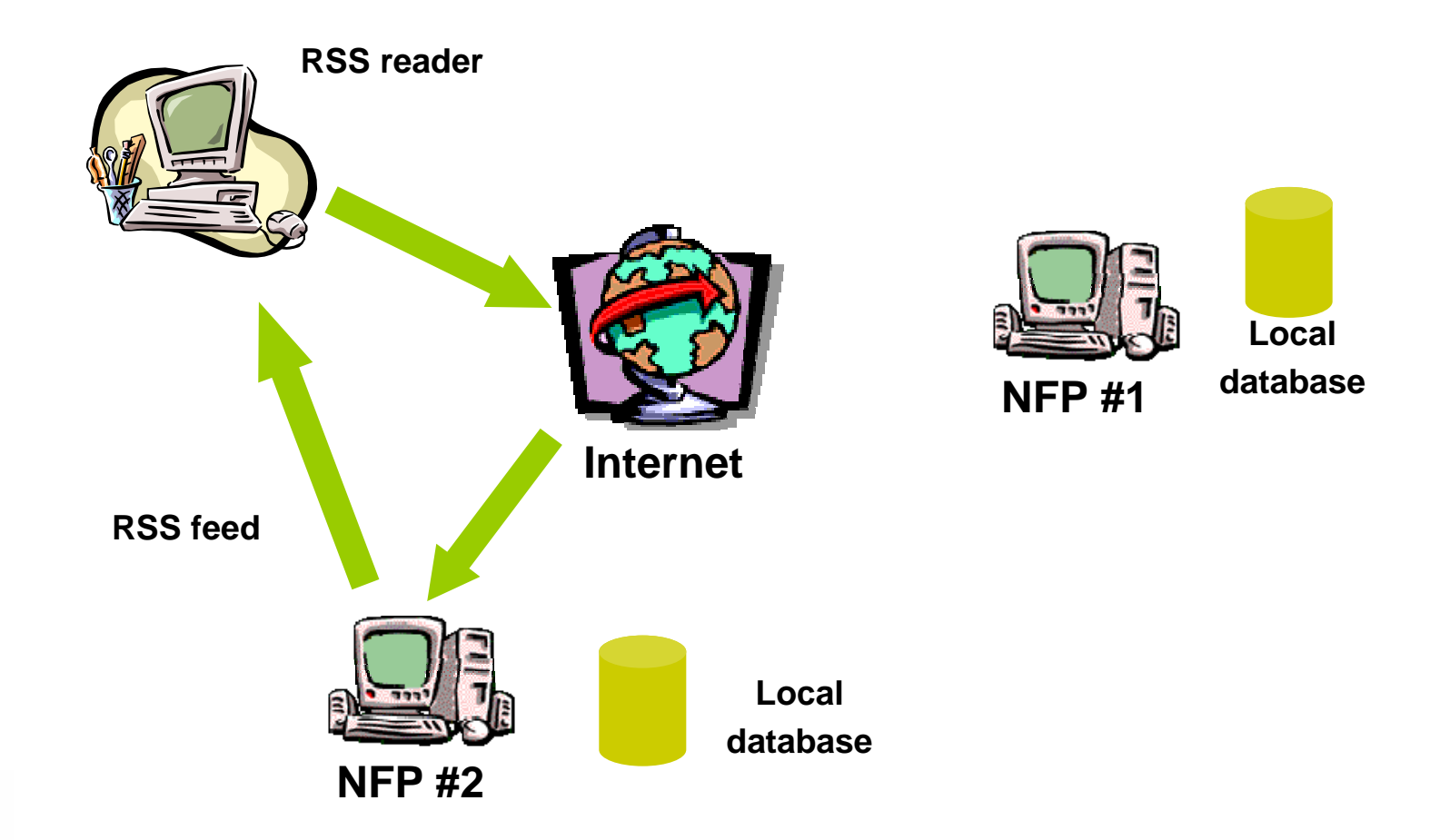

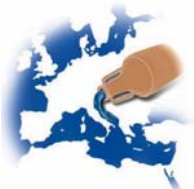

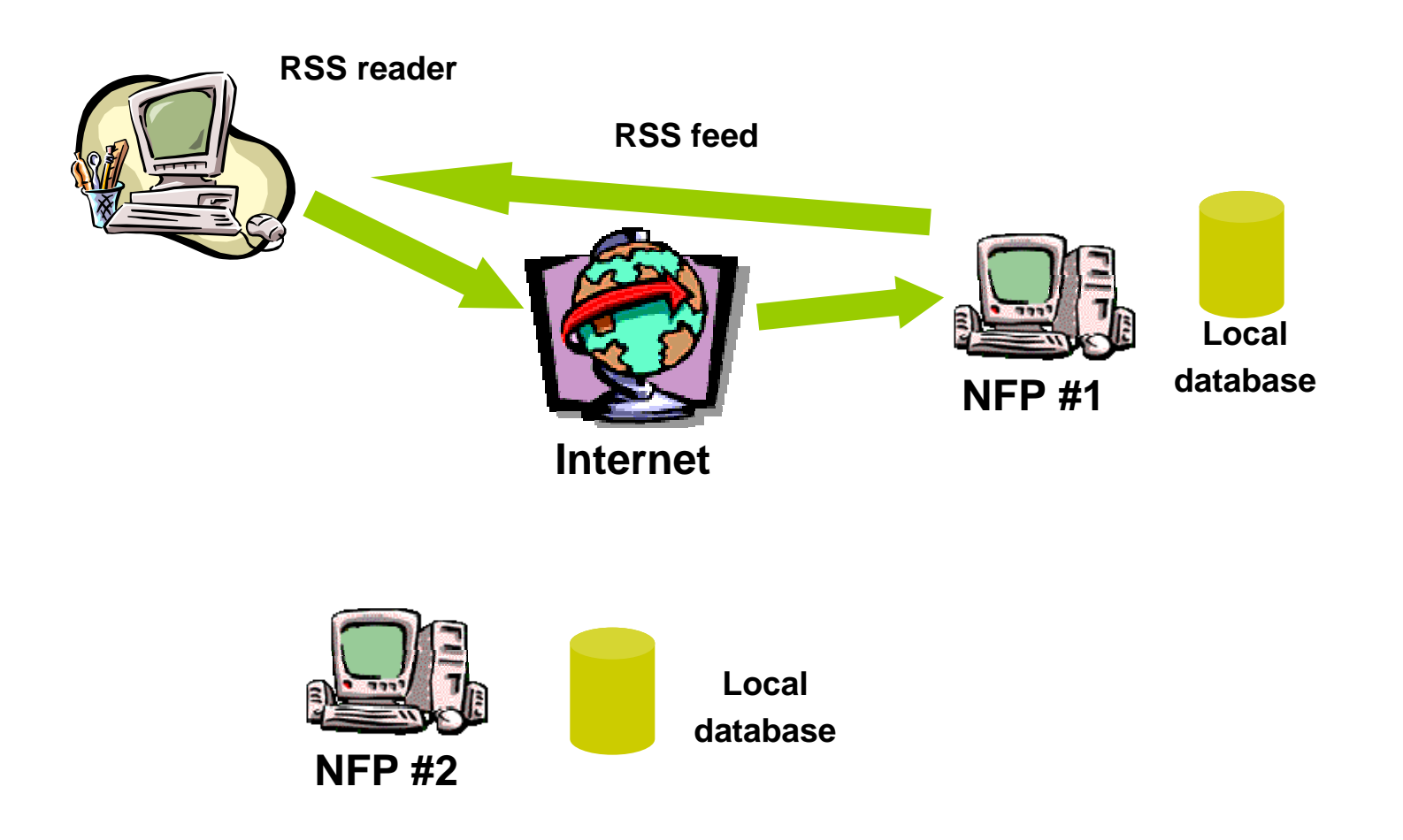

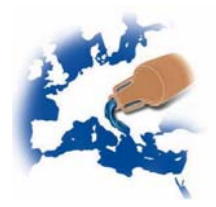

### **How to get feeds**

 $\bullet$  When a web page has RSS compliant contents is usually shown using one of these icons

• But the most common is

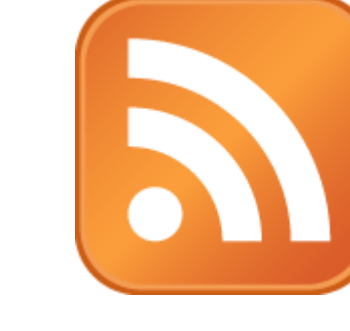

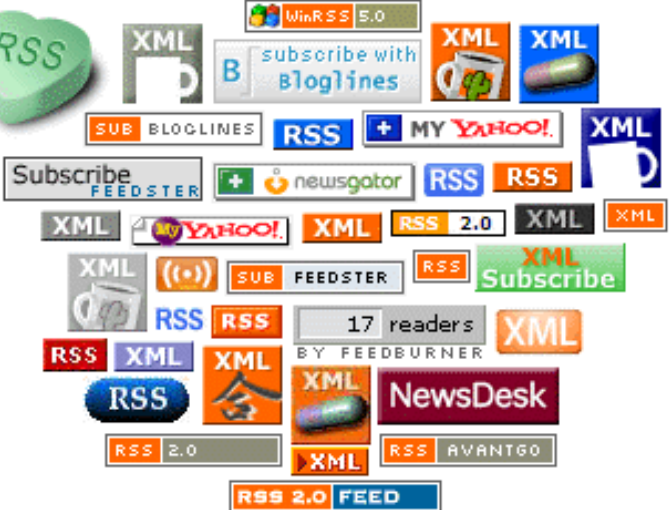

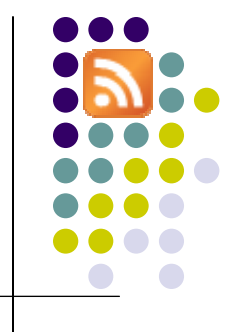

### **How to get feeds**

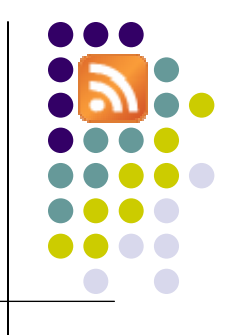

- $\bullet$  The URL associated to the RSS icon image locates the XML-RSS format file
- The user only has to copy that URL and paste it into the channel selector in the RSS reader. This procedure is also known as *subscription to a channel*

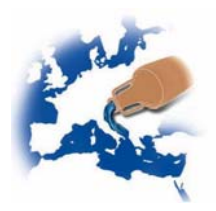

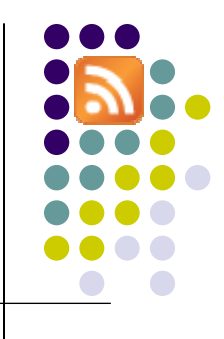

• RSS channels are written in standard XML with a very simple and self-describing syntax

```
<?xml version="1.0" encoding="ISO-8859-1" ?>
<rss version="2.0"><channel><title>My channel main title</title>
           <link>http://www.mywebsite.com</link>
           <description>This is a sample of RSS channel</description>
           <item><title>RSS Tutorial</title>
                      <link>http://www.mywebsite.com/rss</link>
                      <description>New RSS tutorial on my website</description>
           </item>
           <item><title>XML Tutorial</title>
                      <link>http://www.mywebsite.com/xml</link>
                      <description>New XML tutorial on my website</description>
           \langleitem>
</channel>
 rss>
```
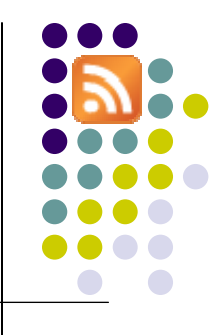

• The first line in the document - the XML declaration - defines the XML version and the character encoding used in the document

```
<?xml version="1.0" encoding="ISO-8859-1" ?>
<rss version="2.0"><channel><title>My channel main title</title>
           <link>http://www.mywebsite.com</link>
           <description>This is a sample of RSS channel</description>
           <item><title>RSS Tutorial</title>
                      <link>http://www.mywebsite.com/rss</link>
                      <description>New RSS tutorial on my website</description>
           </item>
           <item><title>XML Tutorial</title>
                      <link>http://www.mywebsite.com/xml</link>
                      <description>New XML tutorial on my website</description>
           \langleitem>
</channel>
  </rss>
```
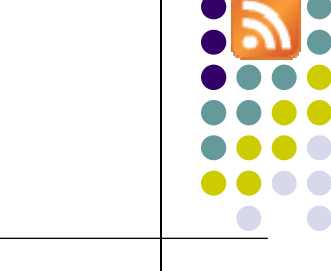

• Next line is the RSS declaration which identifies that this is an RSS document

```
<?xml version="1.0" encoding="ISO-8859-1" ?>
<rss version="2.0"><channel><title>My channel main title</title>
           <link>http://www.mywebsite.com</link>
           <description>This is a sample of RSS channel</description>
           <item><title>RSS Tutorial</title>
                      <link>http://www.mywebsite.com/rss</link>
                      <description>New RSS tutorial on my website</description>
           </item>
           <item><title>XML Tutorial</title>
                      <link>http://www.mywebsite.com/xml</link>
                      <description>New XML tutorial on my website</description>
           \langleitem>
</channel>
  rss>
```
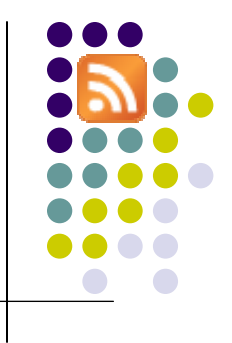

- $\bullet$  The next line contains the **<channel>** element. This element is used to describe the RSS feed and has three required child elements:
	- $\bullet$ **<title>** - Defines the title of the channel
	- $\bullet$ **<link>** - Defines the hyperlink to the channel web home page
	- $\bullet$ **<description>** - Describes the channel contents

```
<?xml version="1.0" encoding="ISO-8859-1" ?>
<rss version="2.0"><channel><title>My channel main title</title>
           <link>http://www.mywebsite.com</link>
           <description>This is a sample of RSS channel</description>
           <item><title>RSS Tutorial</title>
                      <link>http://www.mywebsite.com/rss</link>
                      <description>New RSS tutorial on my website</description>
           </item>
           <item><title>XML Tutorial</title>
                      <link>http://www.mywebsite.com/xml</link>
                      <description>New XML tutorial on my website</description>
           \langleitem>
</channel>
  rss>
```
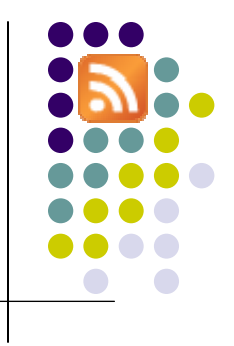

- z Each **<channel>** element can have one or more **<item>** elements. Each **<item>** element defines an article or "story" in the RSS feed.
- $\bullet$  The **<item>** element has three required child elements:
	- $\bullet$ **<title>** - Defines the title of the item
	- $\bullet$ **<link>** - Defines the hyperlink to the item
	- $\bullet$ **<description>** - Describes the item

```
<?xml version="1.0" encoding="ISO-8859-1" ?>
<rss version="2.0"><channel><title>My channel main title</title>
           <link>http://www.mywebsite.com</link>
           <description>This is a sample of RSS channel</description>
           <item><title>RSS Tutorial</title>
                      <link>http://www.mywebsite.com/rss</link>
                      <description>New RSS tutorial on my website</description>
           </item>
           <item><title>XML Tutorial</title>
                      <link>http://www.mywebsite.com/xml</link>
                      <description>New XML tutorial on my website</description>
           </item>
   hannel>
</rss>
```
- **There are three types of** *RSS readers***:** 
	- Web based services (http://www.google.com/reader )
	- RSS feed reader software (GreatNews, RssReader)
	- Web browsers plugins (blogbot, Internet Explorer 7 and Mozilla Firefox built-in readers)

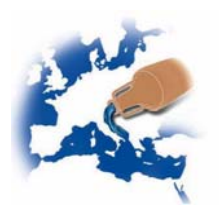

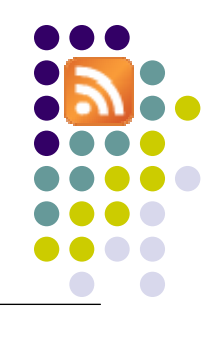

<?xml version="1.0" encoding="UTF-8" ?>

<rss version="**2.0**">

<channel>

<title>**Últimas noticias por RSS de GobiernoUSA.gov, el portal oficial del Gobierno de los EE. UU. en español**</title>

<link>**http://www.usa.gov/gobiernousa/index.shtml**</link>

<description>**GobiernoUSA.gov, el portal oficial del Gobierno de los EE. UU. en español, le ofrece las últimas noticias e información de interés sobre trabajo, salud, inmigración, elecciones y mucho más mediante su servicio de RSS**</description>

<language>**es**</language>

<lastBuildDate>**Thu, 19 Jun 2008 13:41:32 GMT**</lastBuildDate>

<item>

<title>**Recursos útiles para las personas afectadas por las inundaciones en la zona central**  del país</title>

<link>**http://www.usa.gov/gobiernousa/inundaciones.shtml**</link>

<description>GobiernoUSA.gov ha creado una nueva página con información para las víctimas de **las inundaciones en la zona central de EE. UU.: búsqueda de seres queridos, recomendaciones para proteger la salud y seguridad, oportunidades de donación y voluntariado.**</description> <pubDate>**Thu, 19 Jun 2008 13:41:32 GMT**</pubDate>

</item>

<item>

<title>**Ayuda a víctimas de huracanes**</title>

<link>**http://www.usa.gov/gobiernousa/MasNoticias/Articulos/20080616.shtml**</link>

<description>La temporada de huracanes comenzó el 1º de junio y si vive en una zona que puede ser afectada por estas tormentas es mejor estar preparado y saber qué ayuda puede obtener en **caso de sufrir pérdidas.**</description>

<pubDate>**Thu, 19 Jun 2008 12:58:53 GMT**</pubDate>

```
\langleitem>
```
</channel>

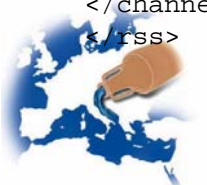

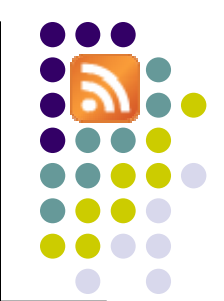

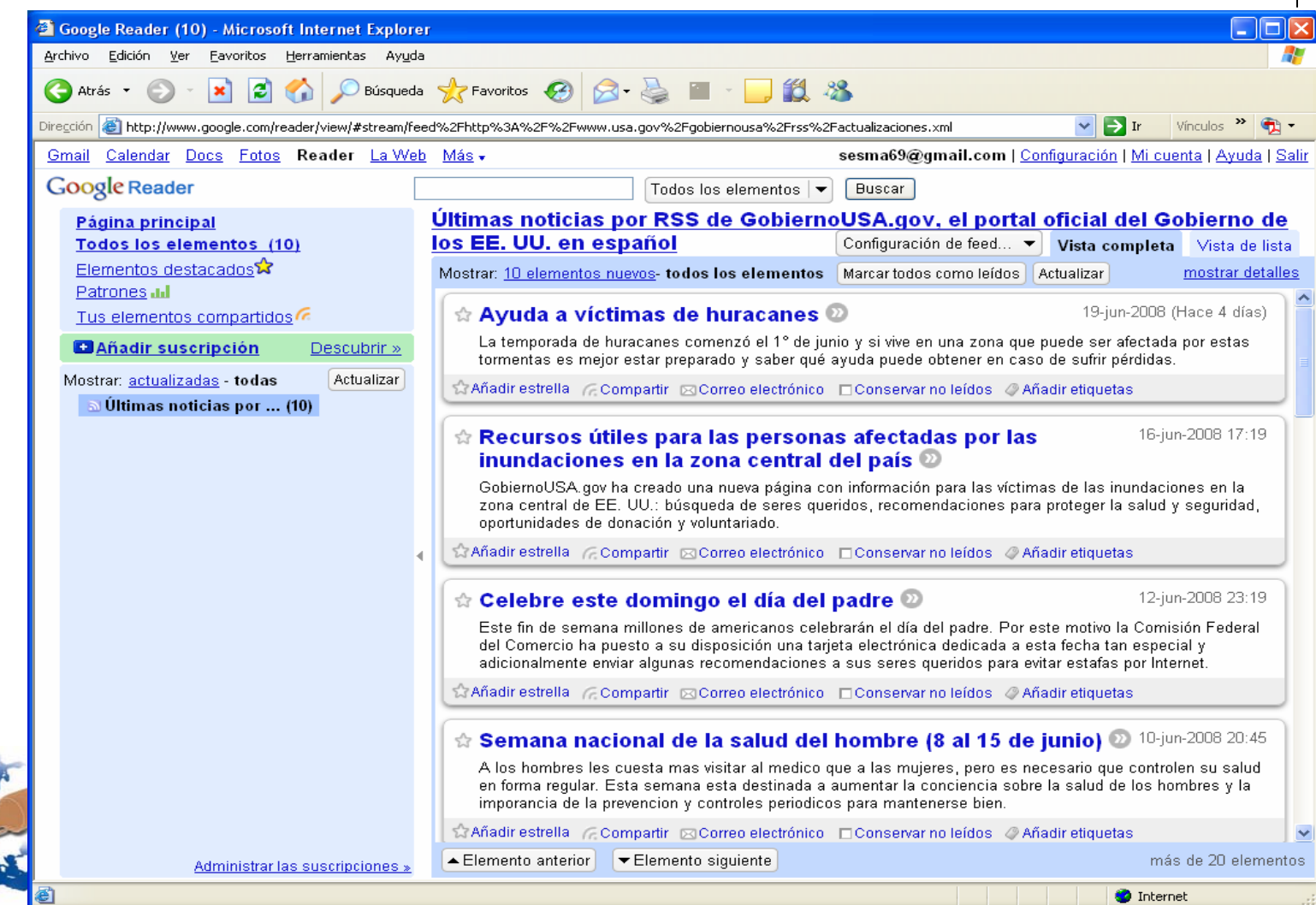

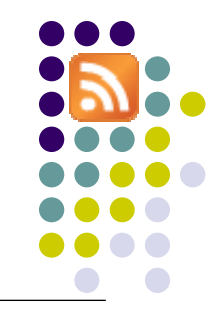

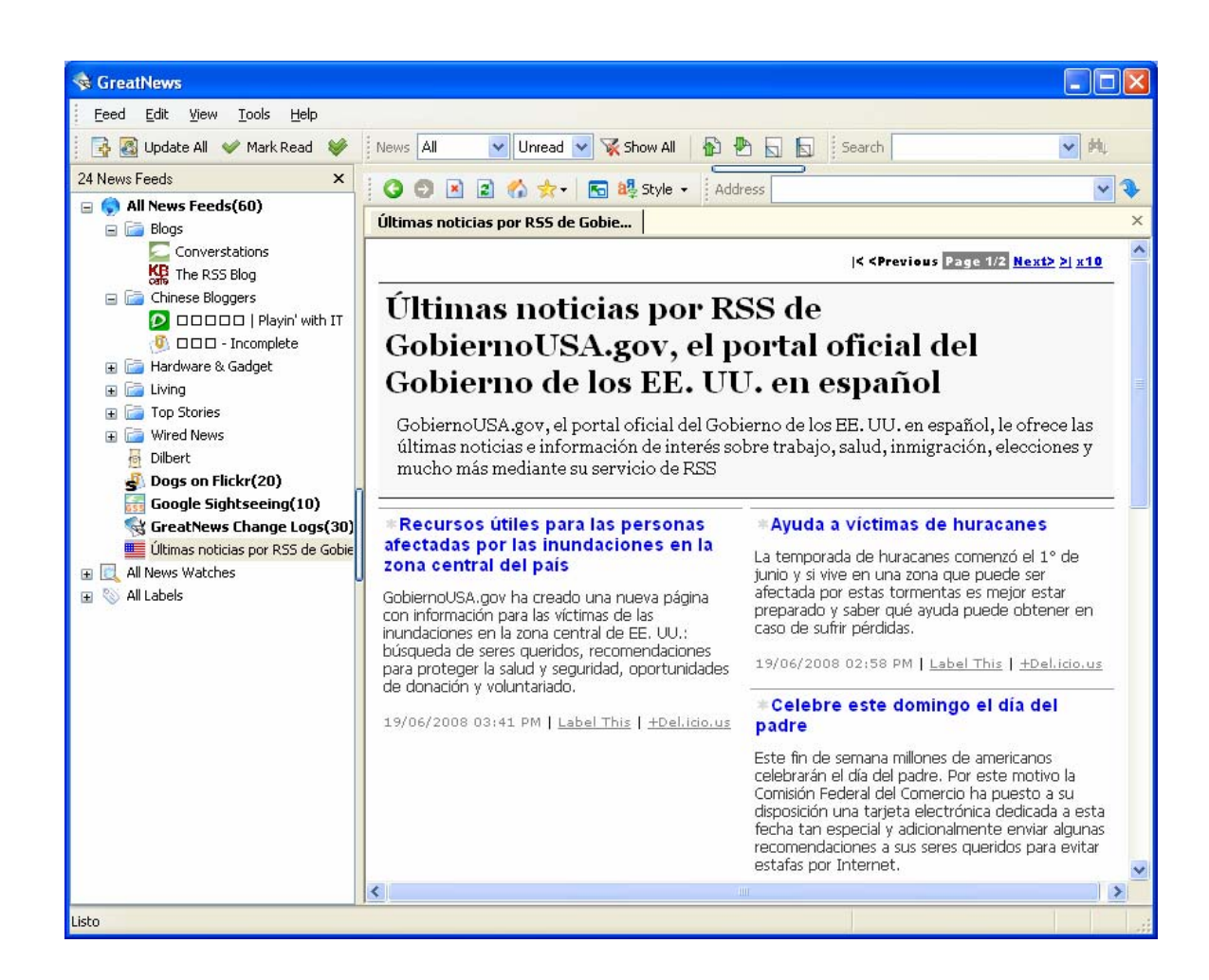

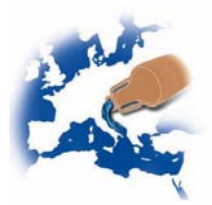

## **Steps on generating RSS feeds**

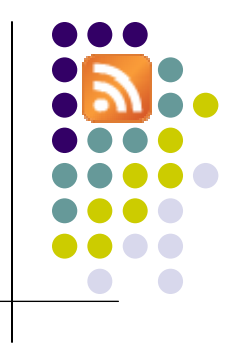

- $\bullet$  Use standard methods to generate RSS code as it complaints XML standards
	- $\bullet$  Harvest database to extract data and use them to write RSS code
- $\bullet$  Validate generated file to ensure RSS specifications (http://www.feedvalidator.org)
- Publish the feed in your website

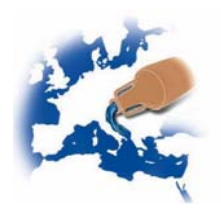

### **Steps on generating RSS feeds**

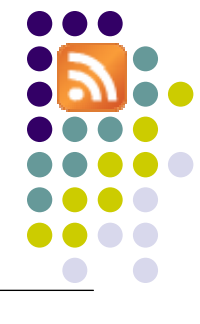

```
<? PHP
               $dbname="hispagua"; //This the MySQL database
               $connection=mysql_connect("localhost","admin2","s0nia") or die ("Couldn't connect to database."); //Stablishes the 
connection to the database$table_name="cursos"; //This the table where we are going to search in
               $db=mysql_select_db($dbname,$connection); //Selects the current database
               $query="select * from ".$table_name ." ORDER BY \"id\" DESC"; //This is the SQL query
               $result=mysql_query($query,$connection) or die("Couldn't execute the query."); //Executes the query and stores the result 
in a variable$num=mysql_num_rows($result); //Counts numbres of rows returned by the query
               if ($num != 0) //If there are results of the query, generates XML code
               {
                               $file= fopen("rss_feed.xml", "w"); //Opens the file
                               $xml = "<?xml version=\\"1.0\\" encoding=\"iso-8859-1\\" ?>r\nn";$ xml .="<rss version=\"2.0\">\r\n";
                               $xml .="<channel>\r\n";
                               $xml = "<title>Canal RSS de cursos de HISPAGUA</title>\r\n";
                               $_xml .="<link>http://hispagua.cedex.es/cursos.php</link>\r\n";
                               $_xml .="<description>Este es el listado de cursos registrados en HISPAGUA</description>\r\n";
                               while ($row = mysql fetch array($result)) //Converts each row of the results in an array and generates its
XML code{
                                              if ($row["titulo"])
                                               {\mathcal S} xml .="\t<item>\r\n";
                                                              $_xml .="\t\t<title>" . $row["titulo"] . "</title>\r\n";
                                                              $xml = "\t\text{link}>" . $row["url curves" ] . "\r\text{link}>r\n";$xml = "\t\text{descriptions}" . $row["resumen"] . "\</descriptions\r\n"$xml .="\t</item>\r\n";
                                               }
                               }
                               \sum_{i=1}^{\text{min}} .="</channel>\r\n</rss>\r\n"; //Finishes the RSS code
                               fwrite($file, $_xml); //Writes and closes the file 
                               fclose($file);
                               echo "XML has been written. <a href=\"rss feed.xml\">View the RSS code.</a>";
                }
               else //If there are no results of the query
                {
                               echo "No Records found";
```
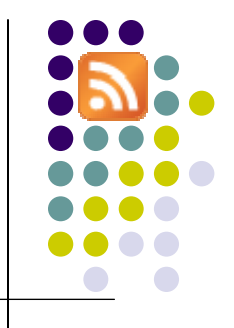

## **HISPAGUA RSS samples**

- $\bullet$ http://hispagua.cedex.es/rss/rss\_feed\_congresos.xml
- $\bullet$ http://hispagua.cedex.es/rss/rss\_feed\_cursos.xml
- $\bullet$ http://hispagua.cedex.es/rss/rss\_feed\_noticias.xml

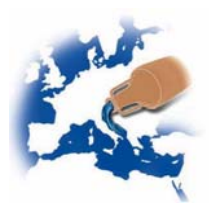